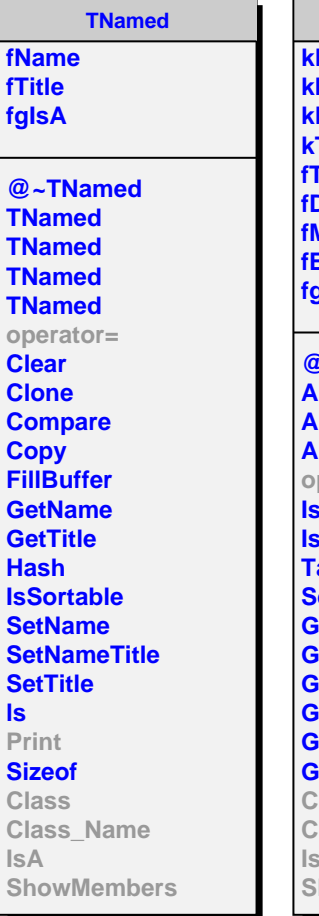

**AliRsnTarget kDaughter kMother Event kTargetTypes fargetType Daughter Mother Event fgIsA @~AliRsnTarget AliRsnTarget AliRsnTarget AliRsnTarget operator= IsAllNull Target TargetOK etTargetType** *<u><b>GetTargetType</u>* **GetTargetTypeChar GetTargetTypeName GetTargetDaughter** *<u><b>GetTargetMother</u> <u>GetTargetEvent</u>* **Class Class\_Name IsA** howMembers

**AliRsnCut fMinI fMaxI fMinD fMaxD fCutValueI fCutValueD fCutResult fgIsA @~AliRsnCut AliRsnCut AliRsnCut AliRsnCut AliRsnCut operator= GetMinI GetMaxI GetMinD GetMaxD GetCutValueI GetCutValueD GetCutResult SetRangeI SetRangeD SetValueI SetValueD OkValueI OkRangeI OkValueD OkRangeD IsSelected Print Class Class\_Name IsA ShowMembers** **AliRsnCutPhi**

**fOption fPhiRange[2] fgIsA**

**@~AliRsnCutPhi AliRsnCutPhi AliRsnCutPhi AliRsnCutPhi operator= IsSelected SetPhiRange IsInsideTRD IsOutsideTRD IsInsideTRD2TOF IsOutsideTRD2TOF GetTrackPhi Class Class\_Name IsA ShowMembers**